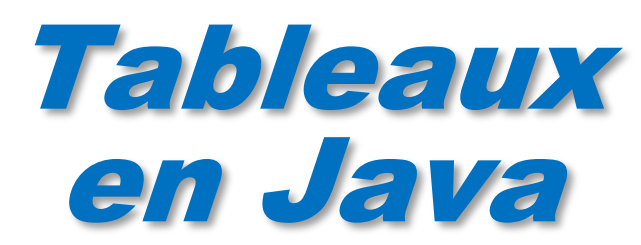

dernière modification 16/12/2020

Philippe Genoud *Philippe.Genoud@imag.fr*

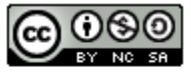

This work is licensed under a Creative **Commons Attribution-NonCommercial-**ShareAlike 4.0 International License.

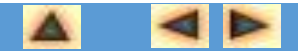

**En Java les tableaux sont des objets** 

- *(et pas seulement une suite d'emplacements mémoire comme en C/C++)*
- Fournissent des collections ordonnées d'éléments
- Composants d'un tableau peuvent être :
	- *des variables des types de base (int, boolean, double, char...)*
	- *des références sur des objets,*

 *y compris des références sur d'autres tableaux (les tableaux sont effectivement des objets en JAVA)*

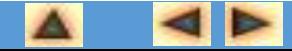

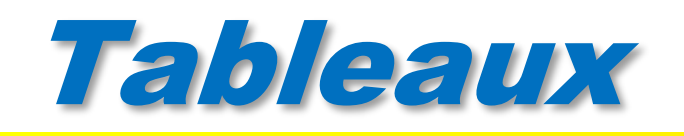

### Déclaration

### *typeDesElements[] nomDuTableau;*

*ou bien*

*typeDesElements nomDuTableau[];*

ces deux formes de déclaration sont équivalentes. On préférera la première car elle place la déclaration de type en un seul endroit

*avec* 

- *typeDesElements un des types de base du langage JAVA (char, int, float, double...) ou un nom de classe*
- *nomDuTableau l'identificateur pour désigner le tableau*

Exemples

```
// tableau de types simples
int[] vecteurEntiers; //equivalent à int vecteurEntiers[];
// tableau d'objets
Compte[] listeDesComptes;
```
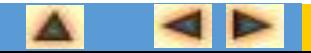

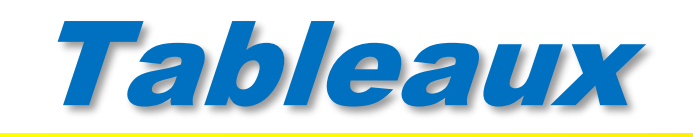

- la taille d'un tableau n'est pas spécifiée à la déclaration.
- **.** les tableaux sont des objets,
	- *typeDesElements[] nomDuTableau;*
	- *défini une référence vers un objet de type "tableau d'éléments de type typeDesElements".*
	- *le nombre d'éléments du tableau sera déterminé quand l'objet tableau sera effectivement créé en utilisant new.*
	- *cette taille donnée à la création est fixe, elle ne pourra plus être modifiée par la suite.*

• exemple

```
int[] vecteurEntiers;
vecteurEntries = new int[50];Compte[] listeDesComptes = new Compte[1000];
```
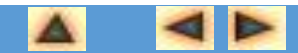

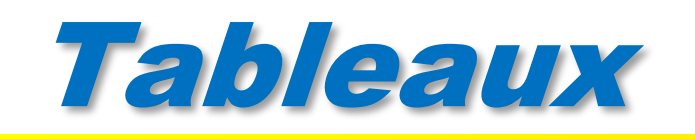

- La création d 'un tableau par **new**
	- *alloue la mémoire nécessaire en fonction*
		- *du type du tableau*
		- *de la taille spécifiée*
	- *initialise le contenu du tableau*
		- *type simple : 0*
		- *type complexe (classe) : null*
			- –*en effet quand on déclare un tableau d'un type d'objets, on déclare un tableau de références de ce type.*
			- –*A la création du tableau ces références sont toutes initialisées à null (elles ne pointent vers aucun objet).*
			- –*Les objets doivent être ensuite créés explicitement et "rangés" dans le tableau.*

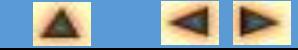

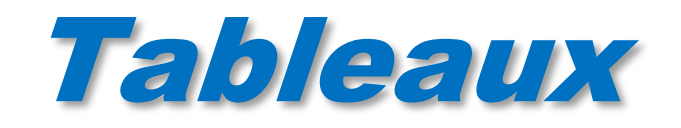

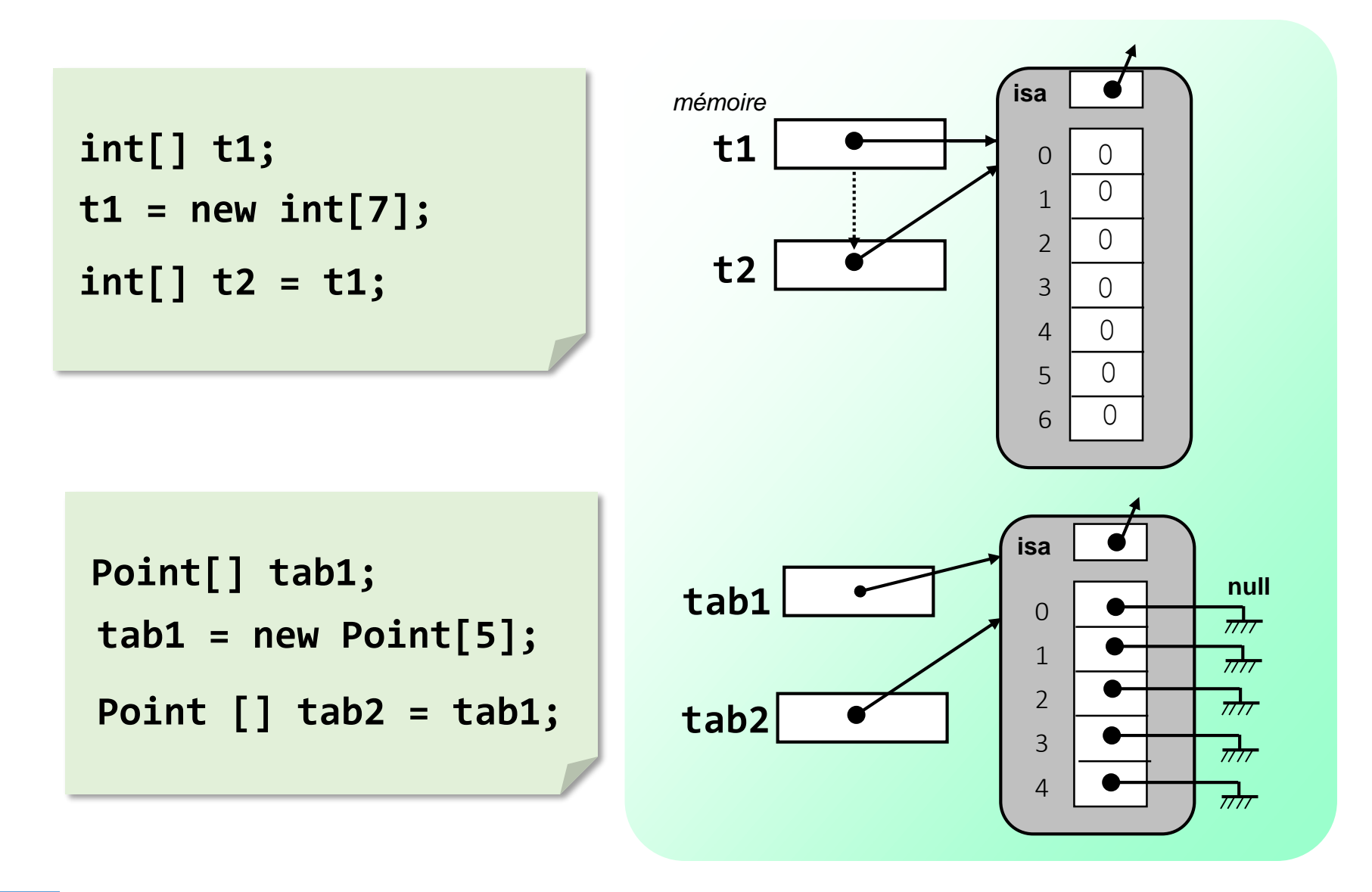

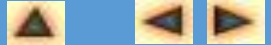

- accès aux éléments d'un tableau unidimensionnel
	- *comme en C/C++ indices commencent à zéro*
	- *length donne la dimension (entier)*
		- *tabEntiers.length-1 = indice max de tabEntiers*
	- *accès à un élément d'un tableau s'effectue à l'aide d'une expression de la forme : nomDuTableau[expression1]*
		- *où*
- *expression1 délivre une valeur entière dans les bornes du tableau (>= 0 et <length)*
- *on peut rencontrer une telle expression aussi bien en partie gauche qu'en partie droite d'affectation*
- *Java vérifie automatiquement l'indice lors de l'accès (comparaison avec la borne)*
	- *Si hors limites :* ArrayIndexOutOfBoundsException
	- *Evite des bugs ! Mais cela a un coût …*

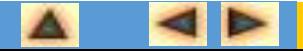

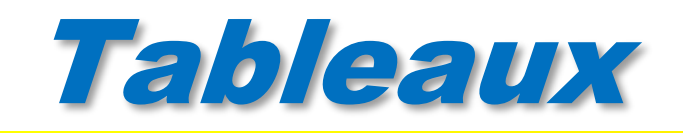

## à propos de **length**

- **Iength** donne la dimension (entier)
	- $\bullet$  tabEntiers.length-1 = indice max de tabEntiers

```
public class TestArgs { 
  public static void main(String[] args) {
    System.out.println("nombre d 'arguments : " + args.length);
     for (int i =0; i < args.length; i++) {
        System.out.println(" argument " + i + " = " + \text{args}[i]);
     }
  }
}
```
**length** est une variable d'instance publique

*Et le principe d'encapsulation alors ?!!?*

- **length** est déclarée **public final**
	- *Elle ne peut être modifiée après son initialisation à la création du tableau*

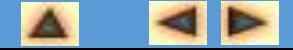

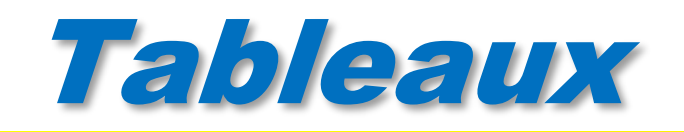

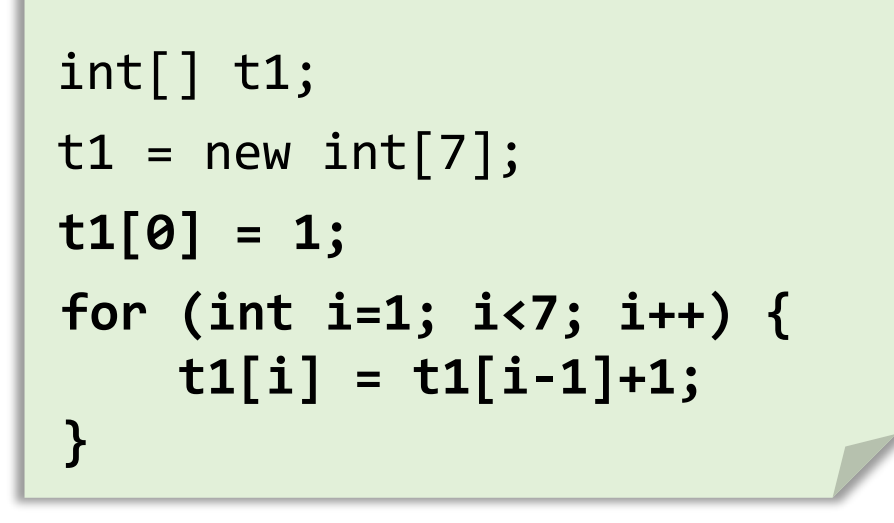

```
Point[] tab1;
tab1 = new Point[5]; tab1 = new Point[5];tab1[0] = new Point(10,14);
```
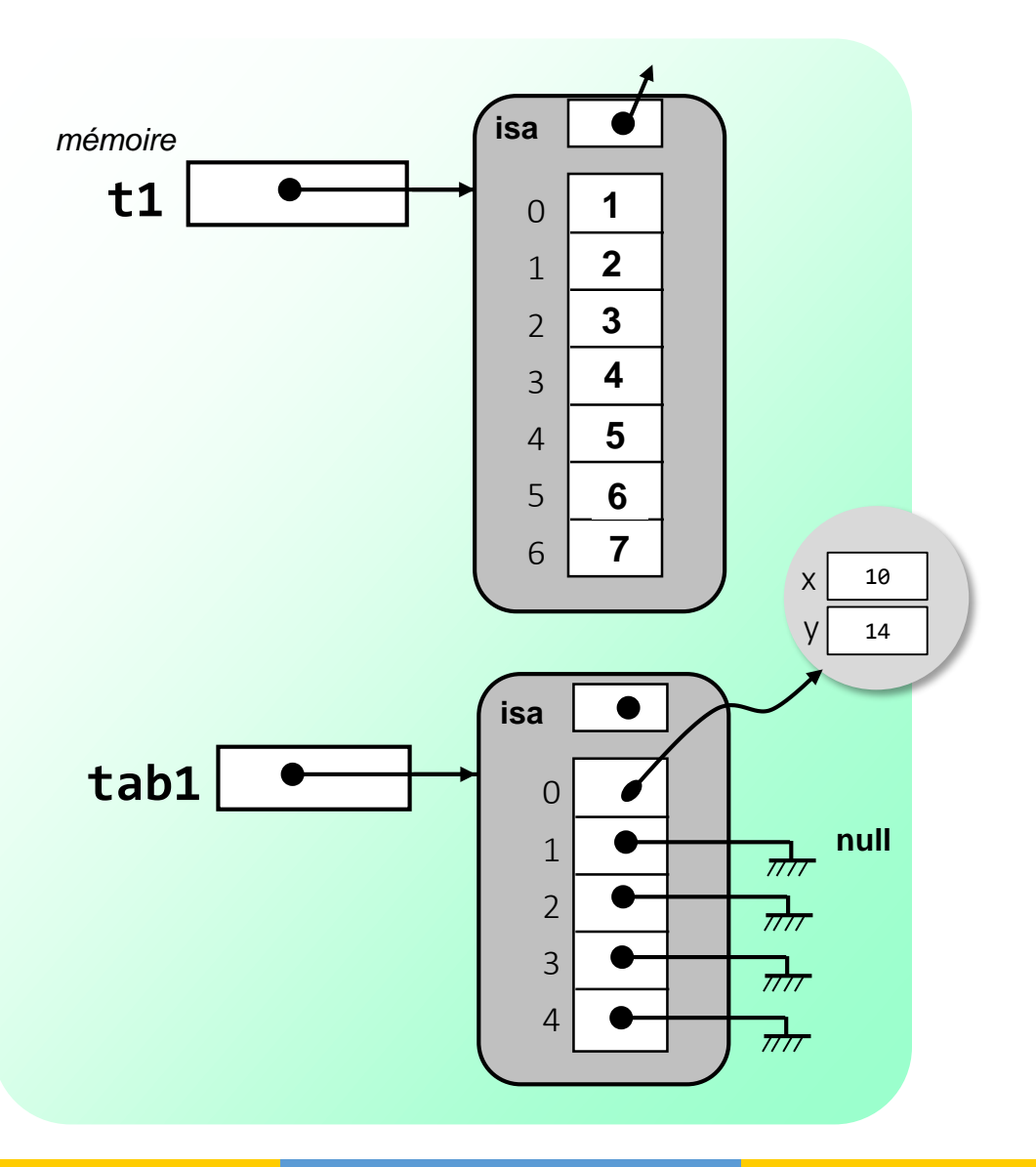

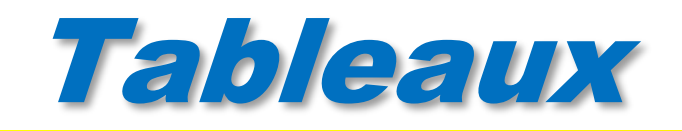

#### Une autre manière de créer des tableaux :

 *en donnant explicitement la liste de ses éléments à la déclaration (liste de valeurs entre accolades)*

```
 exemples : int[] t1 = { 1, 2 ,3, 4, 5};
                Compte[] cpts = \{new Compte(2000),
                          new Compte(2001),
                          new Compte(2002)
                };
```
 *l 'allocation mémoire (équivalent de l 'utilisation de new) est prise en charge par le compilateur*

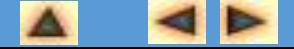

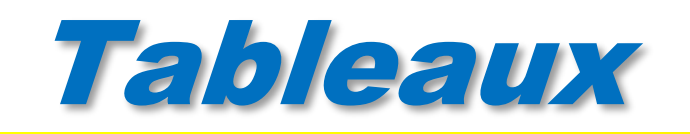

tableau dont les éléments sont eux mêmes des tableaux

un tableau à deux dimensions se déclarera ainsi de la manière suivante :

## *typeDesElements***[][]** *nomduTableau***;**

- *exemples*
	- **double[][] matrice;**
	- **Voxel[][][] cubeVoxels;**

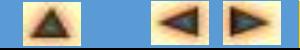

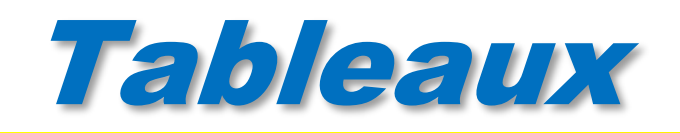

#### dimensions du tableau

- *ne sont pas spécifiées à la déclaration (comme pour les tableaux à une seule dimension).*
- *indiquées que lors de la création*
	- *obligatoire que pour la première dimension.*
	- *autres dimensions peuvent n'être spécifiées que lors de la création effective des tableaux correspondants.*

double  $\lceil \cdot \rceil \rceil$  matrice = new double $\lceil 4 \rceil \lceil 4 \rceil$ ;

```
double \lceil \cdot \rceil \rceil matrice = new double\lceil 4 \rceil \rceil;
for (int i=0; i < 4; i++)
    \text{matrice}[i] = \text{new double}[4];
```

```
double [][] matrice; 
\text{matrice} = \text{new double[4][};for (int i=0; i < 4; i++)
   \text{matrice}[i] = \text{new double}[4];
```
Création d 'une matrice 4 x 4 de réels

```
Les 3 écritures sont
   équivalentes
```
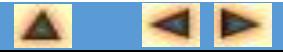

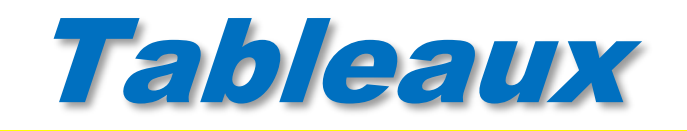

chaque tableau imbriqué peut avoir une taille différente.

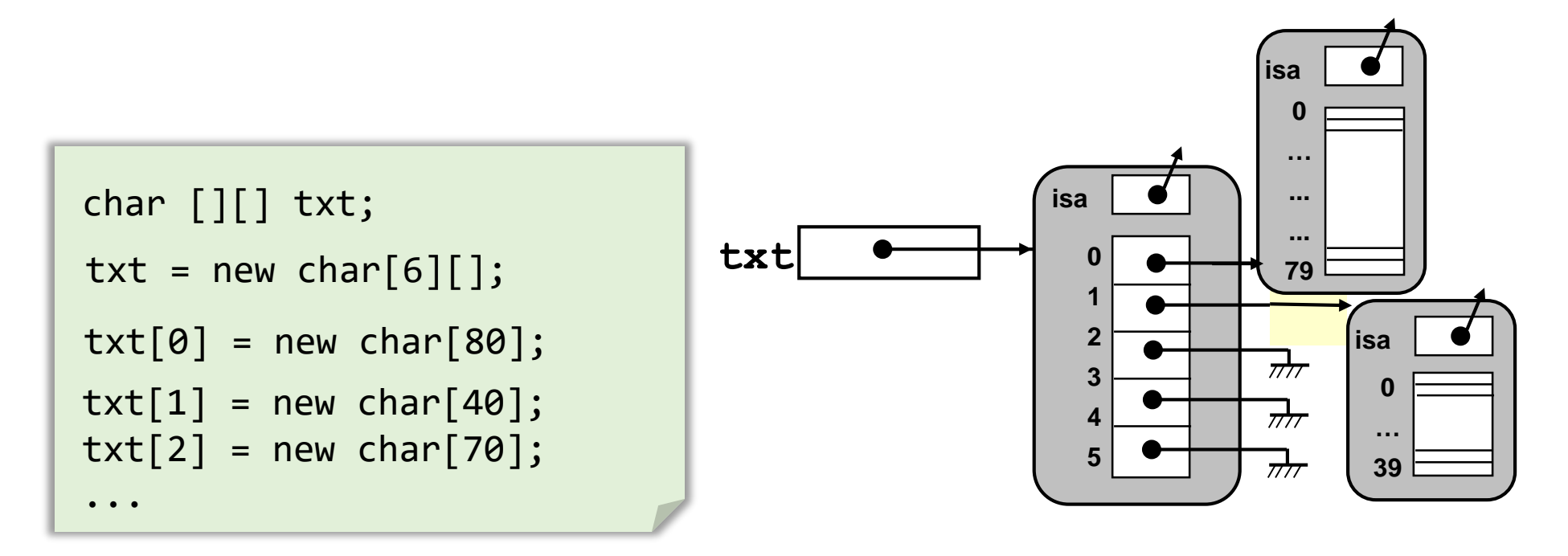

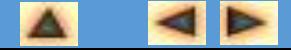

### accès aux éléments d'un tableau multidimensionnel (exemple 2d)

 *accès à un élément d'un tableau s'effectue à l'aide d'une expression de la forme : nomDuTableau[expression1][expression2]*

*où*

Δ

- *expression1 délivre une valeur entière entre les bornes 0 et nomDuTableau.length - 1*
- *expression2 délivre une valeur entière entre les bornes 0 et*

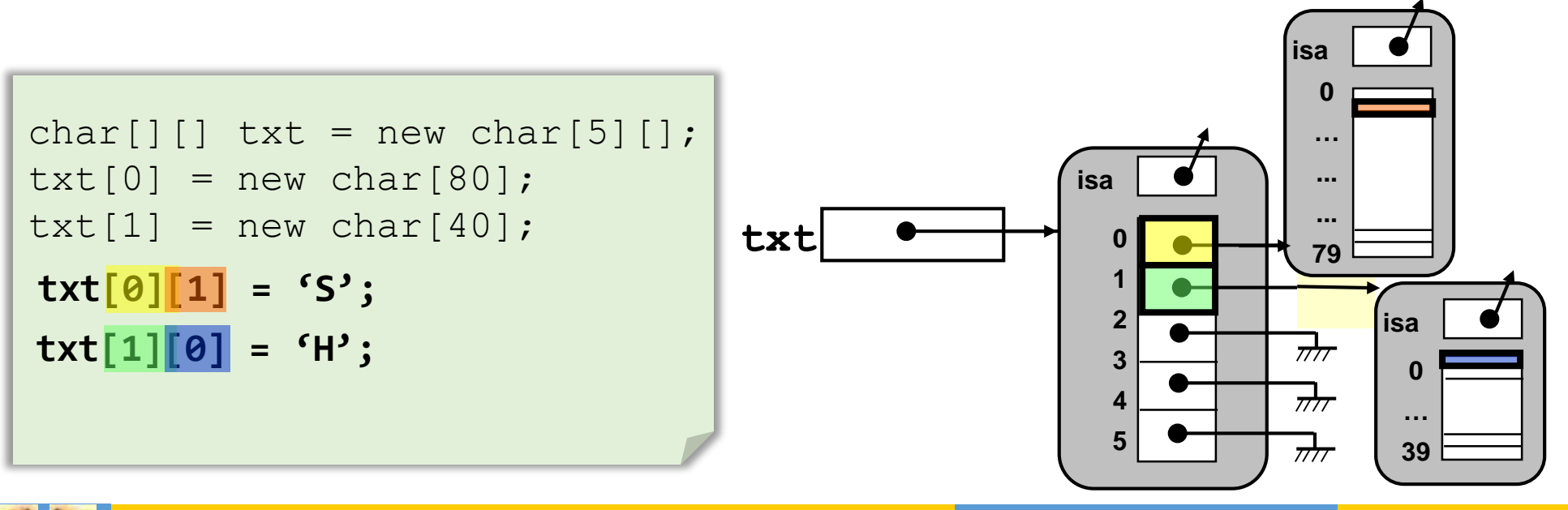

*nomDuTableau[expression1].length - 1*

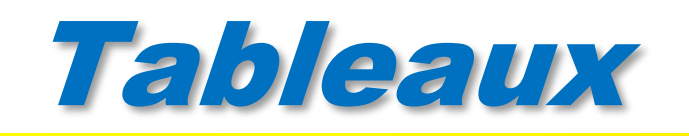

- Comme pour tableaux unidimensionnels possible de créer un tableau multidimensionnel en donnant explicitement la liste de ses éléments à la déclaration (liste de valeurs entre accolades)
	- *exemples :*

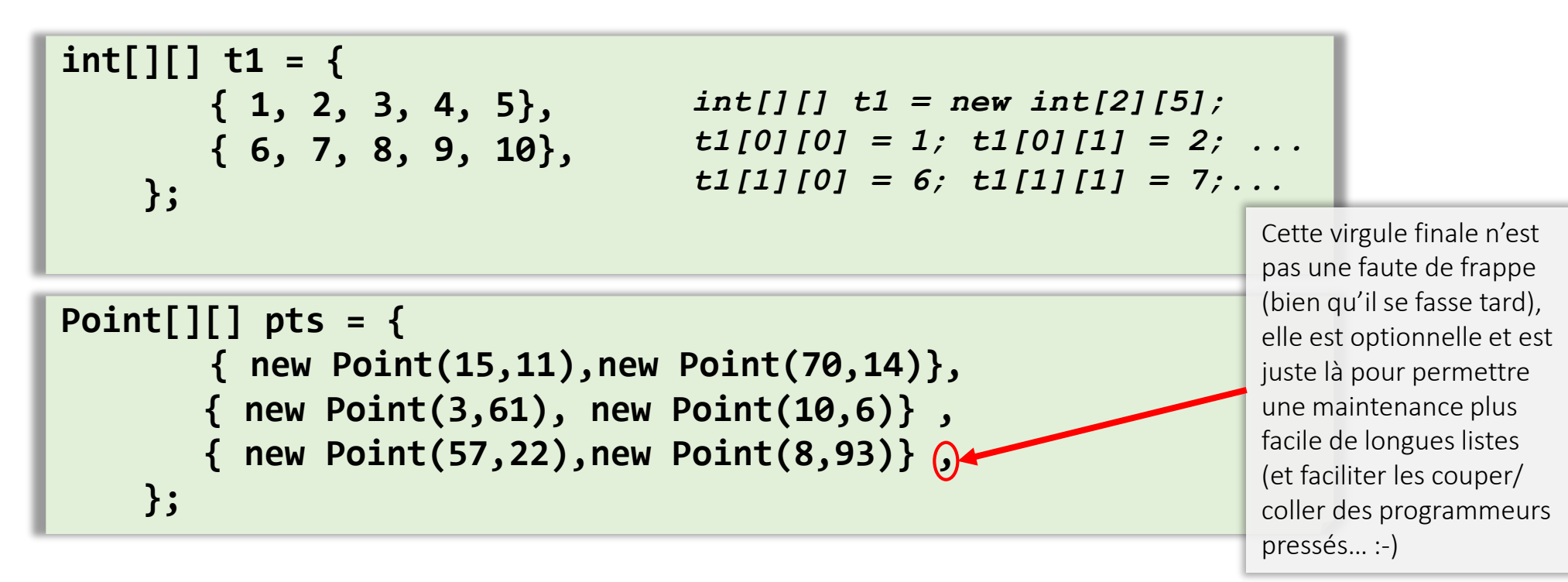

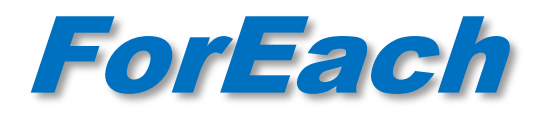

Boucle « *foreach* » introduite depuis la version 1.5 de Java peut être utilisée pour itérer sur des tableaux

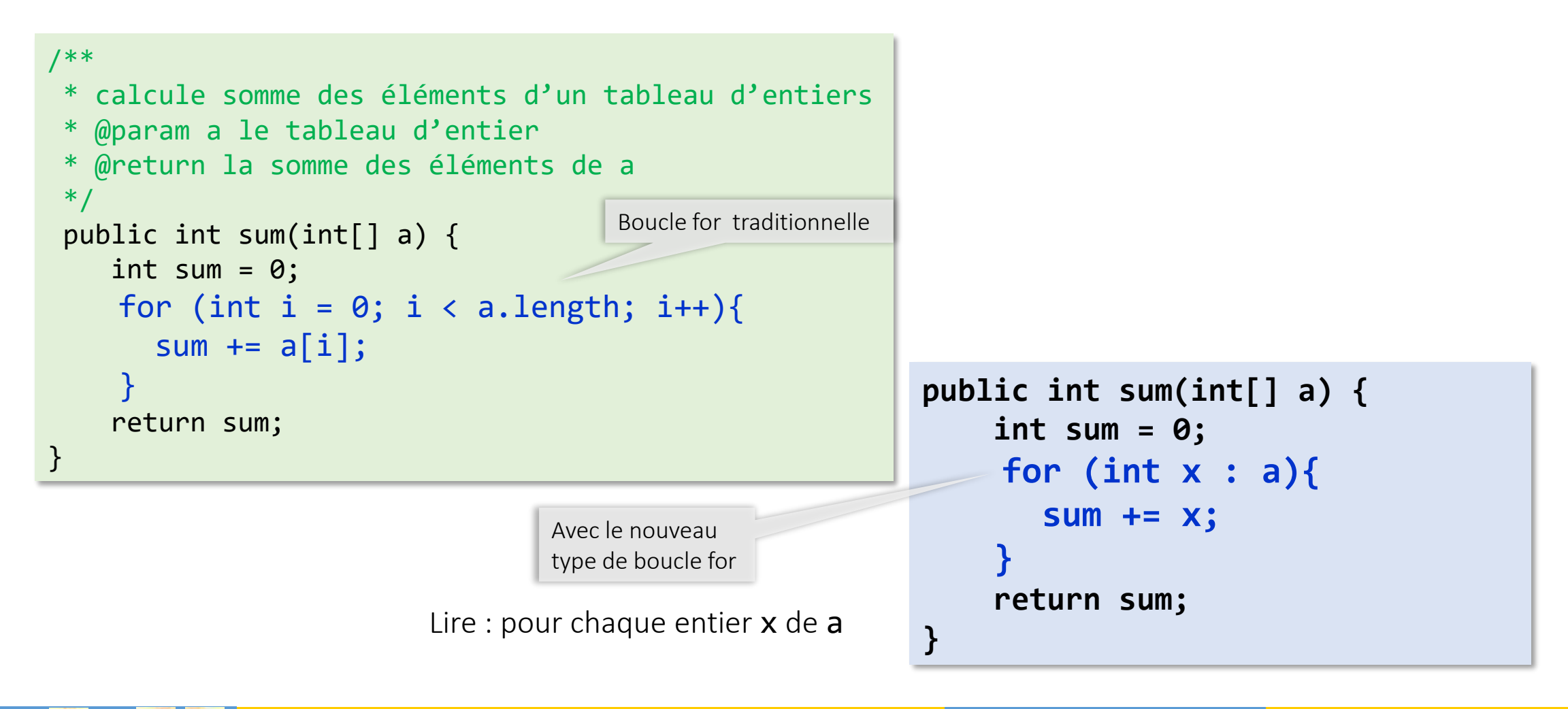

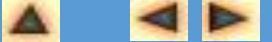

# ForEach

boucle *foreach* applicable aussi sur des tableaux d'objets

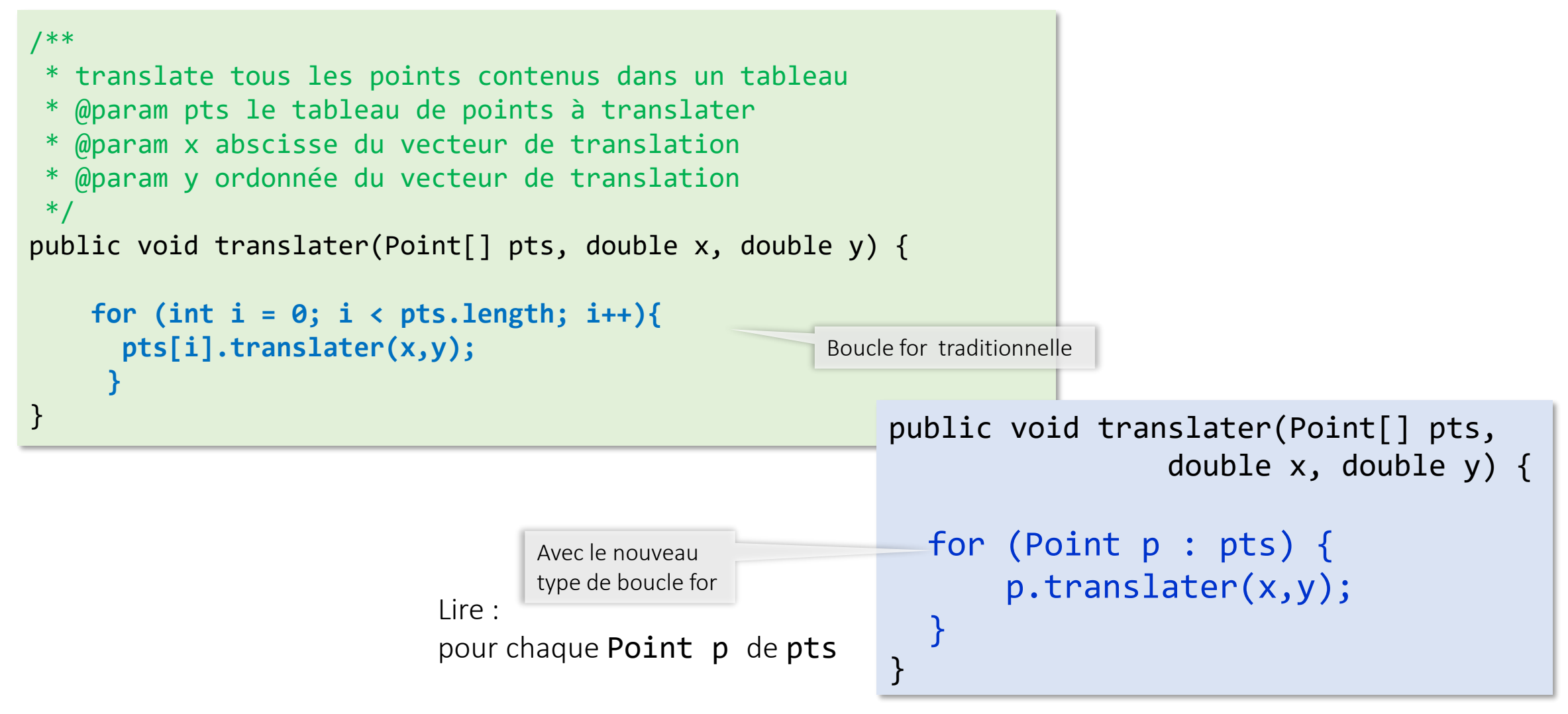

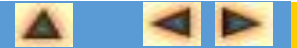

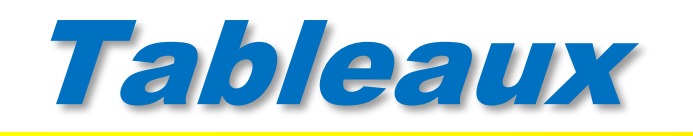

package **java.util** définit une classe, **Arrays**, qui propose des méthodes statiques (de classe) pour le tri et la recherche dans des tableaux.

Exemple : tri d'un tableau

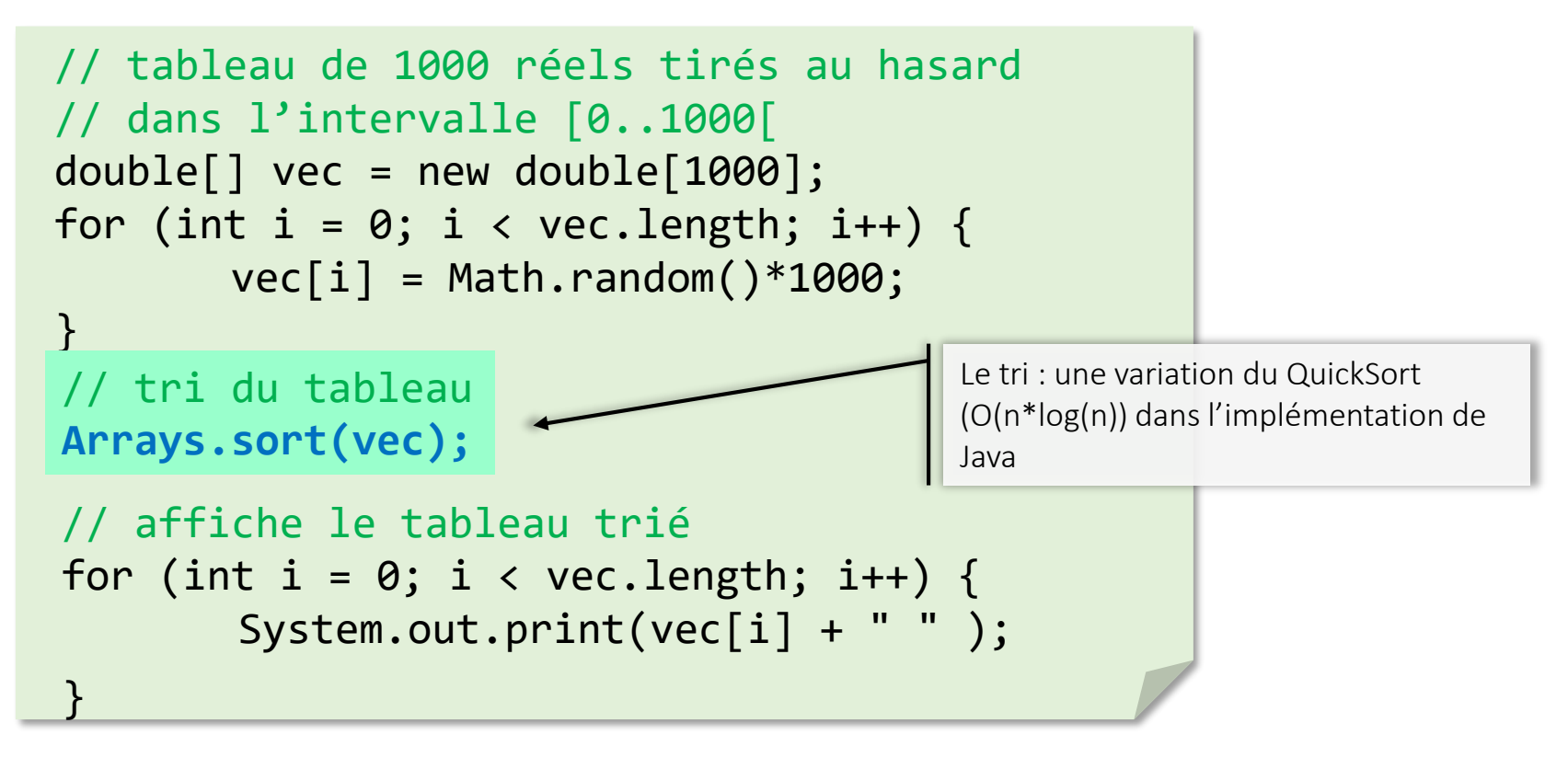

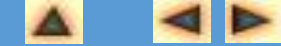

#### pour chaque type de tableau

- Des méthodes de recherche
	- int binarySearch(char[ ] a), int binarySearch(int[ ] a) ... … int binarySearch(Object[ ] a)
- Des méthodes de tris
	- sort(char[ ] a) , sort(int[ ] a) ….. sort(Object[ ] a)
	- sort(char[ ] a, int fromIndex, int toIndex), ...

Des méthodes pour remplissage avec une valeur

- fill(char[ ] a, char val) , fill(int[ ] a, long val) …..
- fill(char[ ] a, char val, int fromIndex, int toIndex) , …
- Des méthodes de test d'égalité
	- boolean equals(char[ ] a1, char[ ] a2),
	- boolean equals(int[ ] a1,int[ ] a2), ...

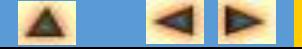

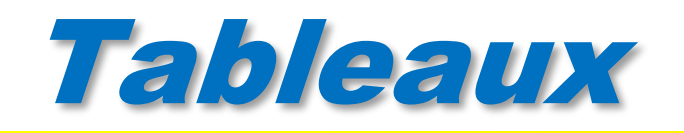

Exemple : recherche dans un tableau

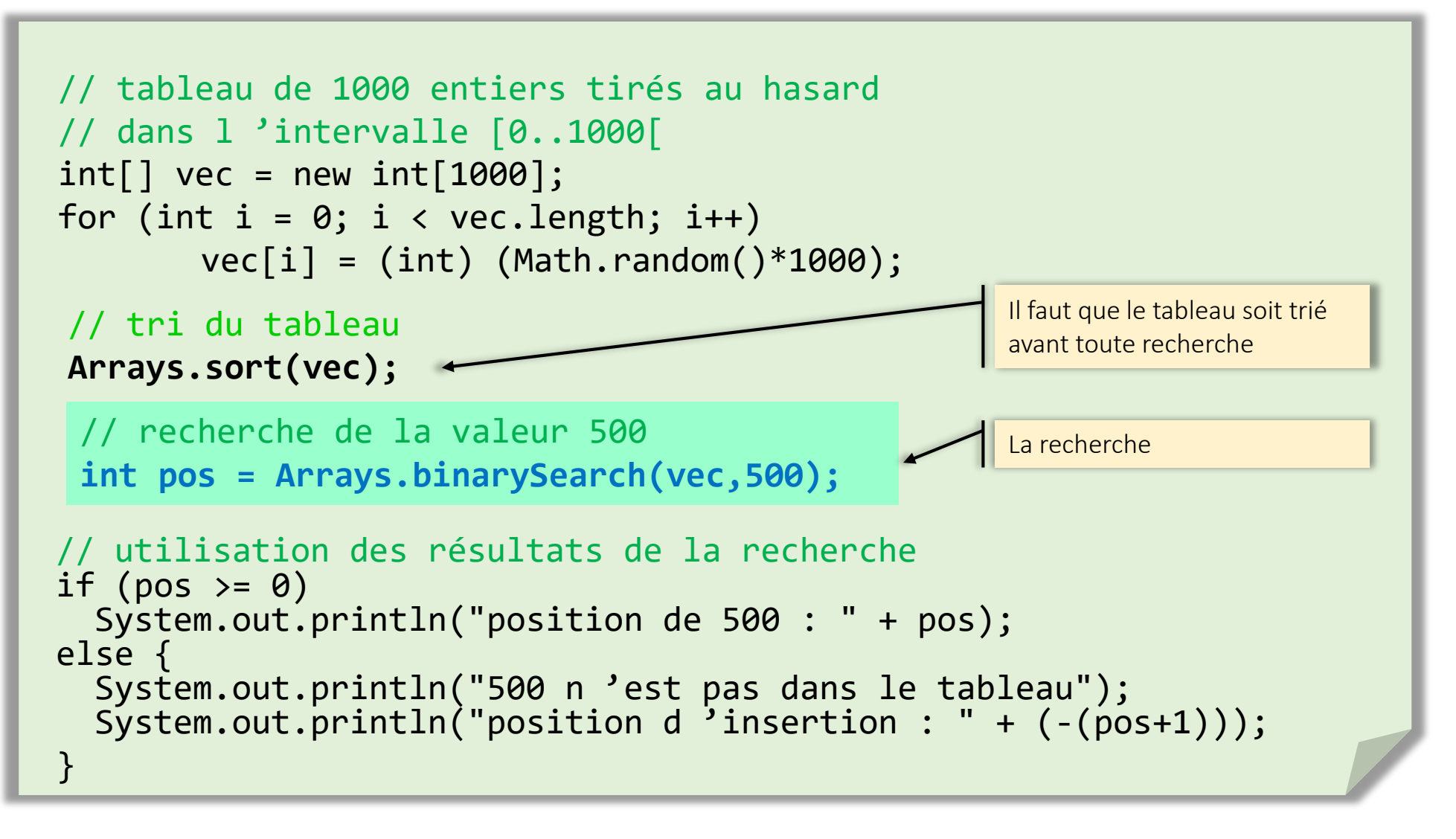

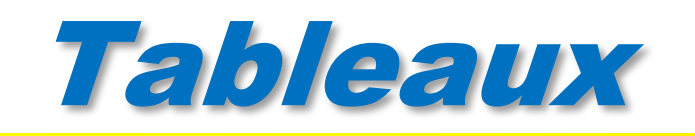

- Les tableaux sont des structures de données élémentaires
- Le package **java.util** contient plein de classes « sympa » pour la gestion de structures de données plus évoluées (collections) :

*listes*

*ensembles*

*arbres*

mais pour apprécier il faudra être un peu patients… parlons d'abord d'héritage, de classes abstraites d'interfaces de généricité ;-)!

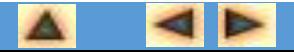